## **Instructor Training Pages Creation and Management**

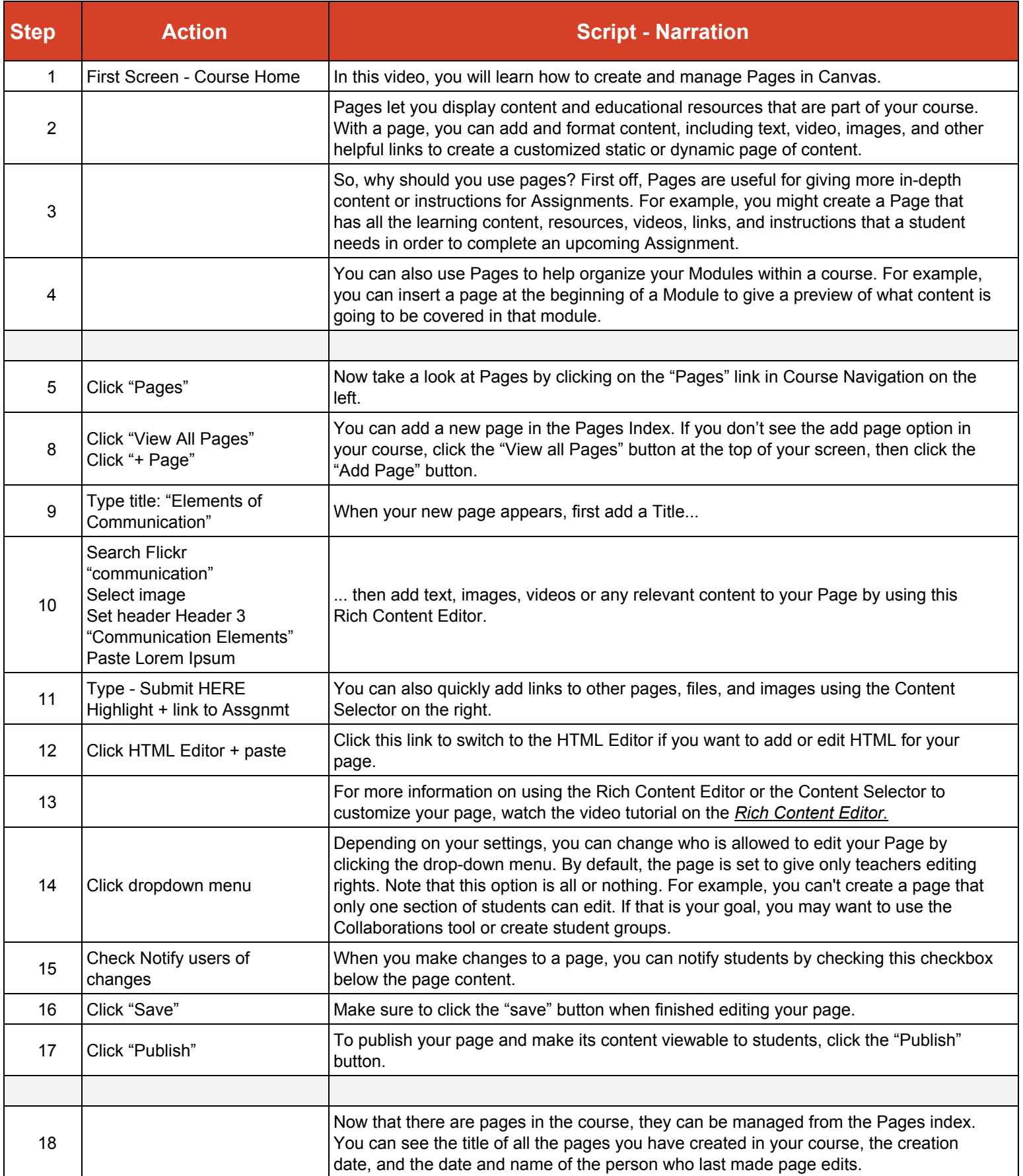

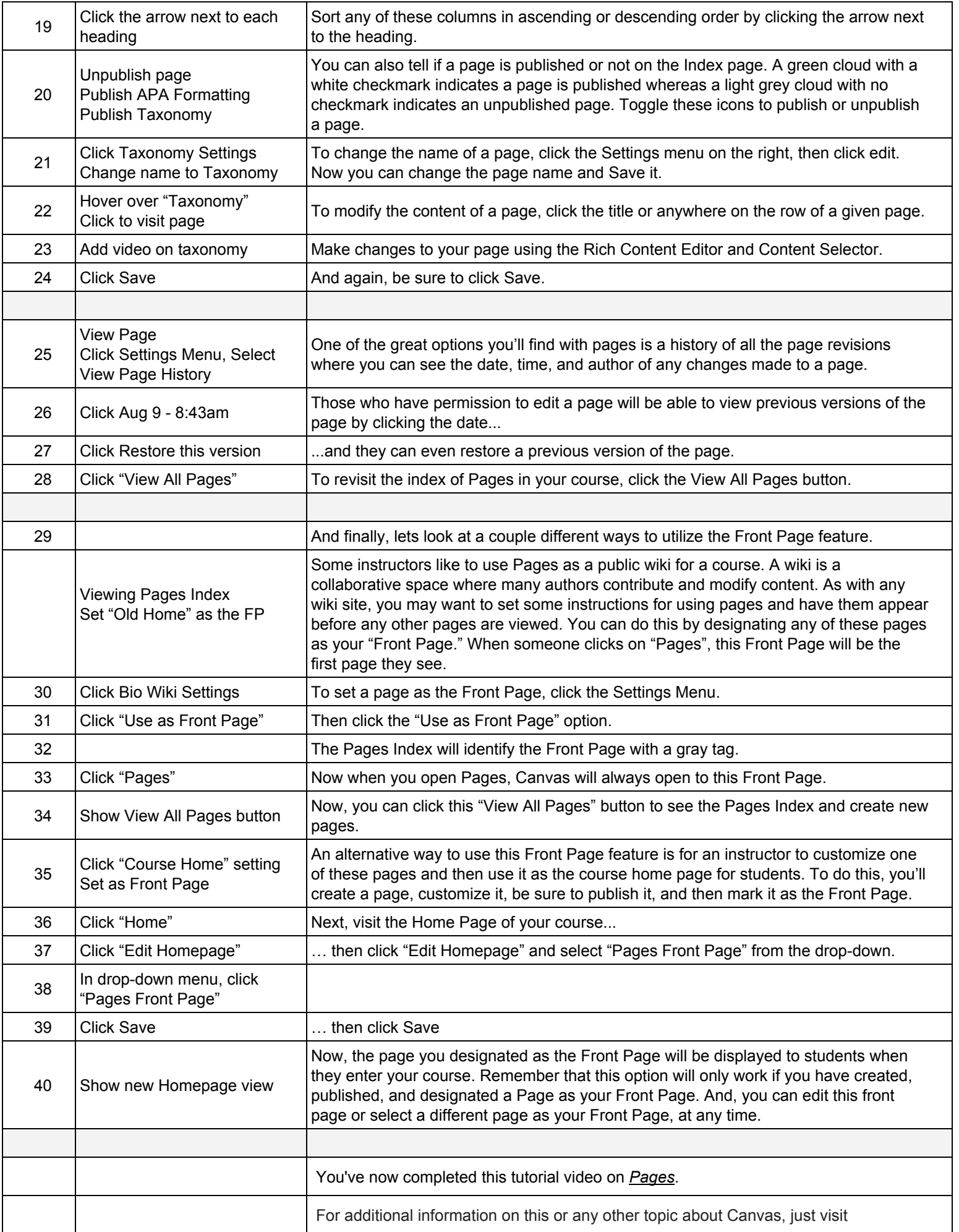

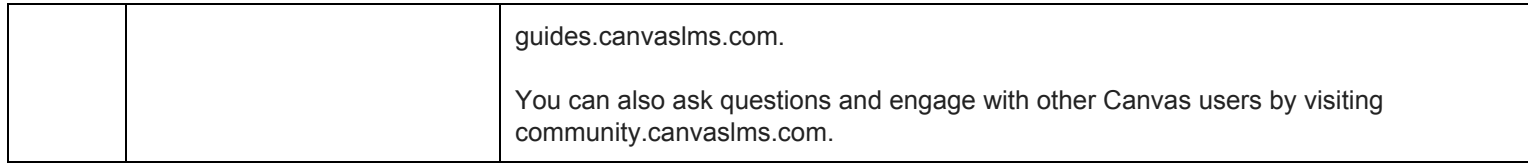